Profecela.com

# **Potencias y raíces**

Ya sabemos todos que una potencia de exponente natural no es más que la expresión abreviada de un producto que se repite:

$$
\mathbf{a}^{\mathbf{n}} = \mathbf{a} \cdot \mathbf{a} \cdot \mathbf{a} \quad (\text{n veces})
$$

También conocemos los nombres de los diferentes elementos en una potencia.

**a**: base

**n** : exponente

Vamos a ver ahora qué pasa si el exponente no es natural:

### *Potencias de exponente entero*

Si una potencia tiene exponente entero negativo podemos ver que podemos expresarla también como una potencia diferente, pero esta vez con exponente positivo:

$$
a^{-n} \not \stackrel{1}{\phantom{|}} = \frac{1}{a^n}
$$

Vamos a ver de dónde sale esto con un ejemplo:

Si tenemos que realizar el cociente  $\frac{3^7}{2}$  $\frac{3}{3^9}$  ya sabemos que lo que debemos hacer es dejar la misma base y restar los exponentes:

$$
\frac{3^7}{3^9} = 3^{-2}
$$

Pero también podíamos haber efectuado esta división simplificando factores:

$$
\frac{3^7}{3^9}=\frac{3\cdot3\cdot3\cdot3\cdot3\cdot3\cdot3}{3\cdot3\cdot3\cdot3\cdot3\cdot3\cdot3\cdot3\cdot3}=\frac{1}{3^2}
$$

En los dos casos se trata del mismo cociente, por lo que el resultado debe ser el mismo, por lo que podemos concluír que

$$
3^{-2} = \frac{1}{3^2}
$$

Y así con cualquier ejemplo que pongamos, por lo tanto:  $\mathbf{a}^{-n}$  =

En general,  $\begin{bmatrix} 1 \\ 1 \end{bmatrix}$ 

**a**

**b** ) −**n**  $=$  $\left| \frac{1}{3} \right|$ **b a** ) **n**

(cambiamos la base por su inversa y el signo del exponente)

**1**

**a n**

Profecela.com

**n : índice a: radicando b: raíz**

**n** √**a: radical**

### *Raíz de un número*

Suma y resta de números son operaciones inversa la una de la otra, al igual que el producto y la división. Para la potenciación, la operación inversa es la raíz:

Siendo:

 $\sqrt[n]{a} = b \Leftrightarrow b^n = a$ 

Si en una raíz no aparece explícitamente el índice, esto quiere decir que es una raíz cuadrada (índice = 2)

El **número de raíces** reales de un radical depende tanto del índice como del radicando. Cualquier número real elevado a una potencia par da como resultado un valor positivo. Por esta razón, en un radicando de índice par nos encontramos dos situaciones diferentes:

- si su radicando es negativo, no tiene solución
- si su radicando es positivo, tiene dos soluciones (una negativa y otra positiva)

Si el índice del radical es impar solo tenemos una solución, que tendrá el mismo signo que el radicando.

Los radicales podemos expresarlos también como potencias, esta vez de exponente fraccionario. Así:

 $\sqrt[m]{a}$  a  $\sqrt[m]{=}$  a Expresados los radicales de esta forma, podemos observar que es posible escribir el mismo radical de otras formas equivalentes. Sabemos ya obtener fracciones equivalentes a una dada por amplificación (multiplicando numerador y denominador por el mismo número) o por simplificación (dividiendo numerador y denominador por el mismo número). Si aplicamos esto a la fracción resultante de escribir un radical como potencia:

**n m**

$$
\sqrt[m]{a^n} \neq a^{\frac{n}{m}} = a^{\frac{n \cdot x}{m \cdot x}} = \sqrt[m \cdot x]{a^{n \cdot x}}
$$

Por lo que podemos obtener radicales equivalentes multiplicando (o dividiendo) el índice y el exponente del radicando por un mismo número:

$$
\sqrt[m]{a^n} = \sqrt[m \cdot x]{a^{n \cdot x}}
$$

Profecelacom

## *Propiedades de los radicales*

Ahora que sabemos expresar los radicales como potencias será mucho más sencillo entender sus propiedades si las comparamos con las propiedades de las potencias. Empecemos por recordar éstas:

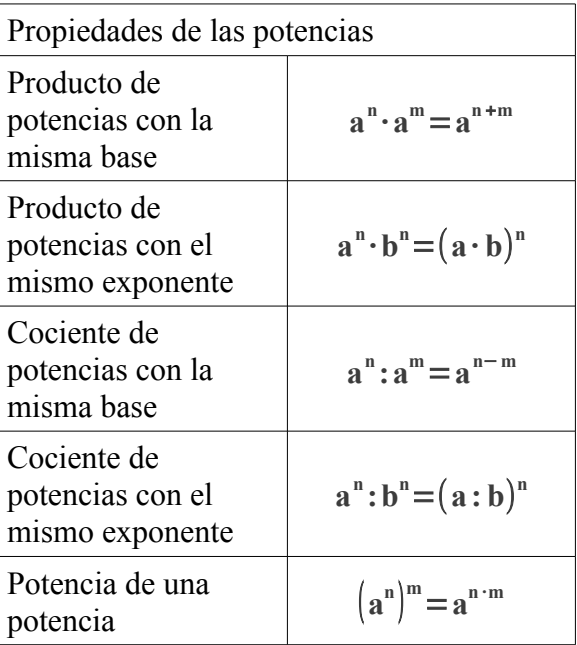

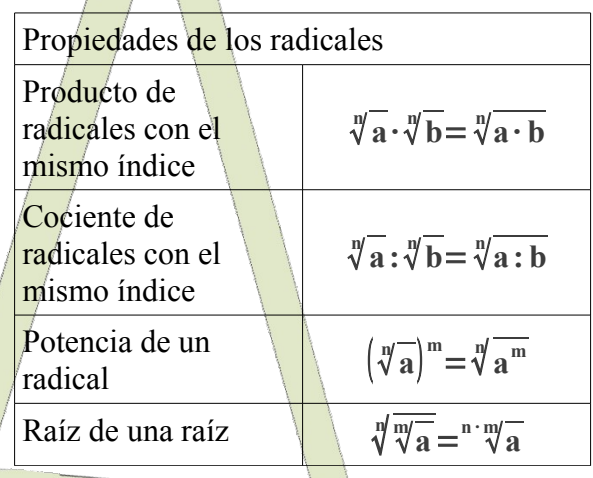

## *Cómo extraer farcotres de un radical*

Supongamos que tenemos el siguiente radical:  $\sqrt[4]{243}$ . Para simplificarlo lo primero que debemos hacer es factorizar el radicando: 243=3<sup>5</sup> Por lo que nos queda:  $\sqrt[4]{3^5}$ Agrupamos los factores según el índice: **<sup>4</sup>** √ **3 4 · 3** Extraemos del radical aquellos factores que tengan el exponente igual al índice:  $3 \cdot \sqrt[4]{3}$ Por lo tanto  $\sqrt[4]{243} = 3 \cdot \sqrt[4]{3}$ 

Veamos otro ejemplo:

 $\sqrt[3]{4320} = \sqrt[3]{2^5 \cdot 3^3 \cdot 5} = \sqrt[3]{2^3 \cdot 2^2 \cdot 3^3 \cdot 5} = 2 \cdot 3 \sqrt[3]{2^2 \cdot 5} = 6 \sqrt[3]{20}$ 

# *Cómo introducir factores en un radical*

En este caso se trata de hacer las operaciones en sentido contrario a lo explicado antes:

Supongamos que tenemos  $7\sqrt[4]{3}$ 

Para introducir factores debemos fijarnos en el índice y elevar los factores de fuera del radical a la potencia indicada:  $\sqrt[4]{3 \cdot 7^4}$ 

Veamos otro ejemplo:

$$
32 \cdot 2\sqrt{2} = \sqrt{(32)2 \cdot 22 \cdot 2} = \sqrt{34 \cdot 23}
$$